# Lab Efficient Algorithms for Selected Problems: Design, Analysis and Implementation

#### Magdalena Aretz and Heiko Röglin

Department of Computer Science University of Bonn, Germany

October 21<sup>th</sup>, 2013

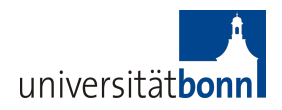

# <span id="page-1-0"></span>Motivation: Why should we look at the k-Means Algorithm aka Lloyd's Method?

# Motivation: Why should we look at the k-Means Algorithm aka Lloyd's Method?

• It was selected as one of the "Top Ten Algorithms in Data Mining" [\[WKQ](#page-37-0)+08].

# Motivation: Why should we look at the k-Means Algorithm aka Lloyd's Method?

- It was selected as one of the "Top Ten Algorithms in Data Mining"  $[WKQ+08]$  $[WKQ+08]$ .
- It is "by far the most popular clustering algorithm used in scientific and industrial applications" [\[Ber06\]](#page-36-0) . . .

# Motivation: Why should we look at the k-Means Algorithm aka Lloyd's Method?

- It was selected as one of the "Top Ten Algorithms in Data Mining"  $[WKQ+08]$  $[WKQ+08]$ .
- It is "by far the most popular clustering algorithm used in scientific and industrial applications" [\[Ber06\]](#page-36-0) . . .
- . . . although "thousands of clustering algorithms" [\[Jai10\]](#page-36-1) have been proposed during the last 50 years.

## Main Questions

#### Quality of the final result

• Worst case?

## Main Questions

#### Quality of the final result

• Worst case? Could be arbitrarily bad

### Main Questions

#### Quality of the final result

- Worst case? Could be arbitrarily bad
- Average / Expected value?
- Real data?

## Main Questions

#### Quality of the final result

- Worst case? Could be arbitrarily bad
- Average / Expected value?
- Real data?

#### Running time

• Worst case?

## Main Questions

#### Quality of the final result

- Worst case? Could be arbitrarily bad
- Average / Expected value?
- Real data?

#### Running time

• Worst case? Can be exponential even for  $d = 2$  [\[Vat09\]](#page-37-1)

## Main Questions

#### Quality of the final result

- Worst case? Could be arbitrarily bad
- Average / Expected value?
- Real data?

#### Running time

- Worst case? Can be exponential even for  $d = 2$  [\[Vat09\]](#page-37-1)
- Average / Expected value?
- **e** Real data?

### Goal of this Lab

#### Investigate one of the central open questions of Machine Learning

Why, when and in what respect does k-Means perform good in practice?

### Goal of this Lab

#### Investigate one of the central open questions of Machine Learning

Why, when and in what respect does k-Means perform good in practice?

#### Learn how to work with many useful tools

Java, Eclipse, svn, R, JUnit, gnuplot, graphviz, LATEX, TikZ, documentation, profiling, how to find and preprocess data, setting up and evaluating experiments, . . .

Behaviour of the k-Means Method and its variants heavily depends on...

- . the selection of the data set
- ... general properties of the data
- $\bullet$  ... the value of  $k$
- **....** the initialization of the centers
- ... the update rule
- **...** the pivot rule
- $\bullet$  ... the metric used for evaluation.

### <span id="page-14-0"></span>**Workflow**

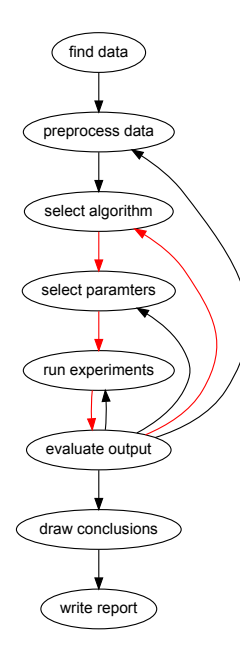

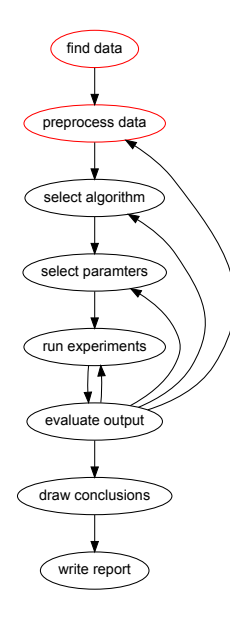

- Sources?
- **•** Suitability?
- Format?
- Missing values?
- Categorical data?
- **o** Dimension reduction?
- Scaling?
- Normalization?
- Sampling?

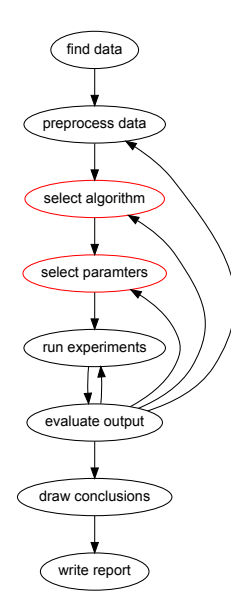

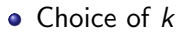

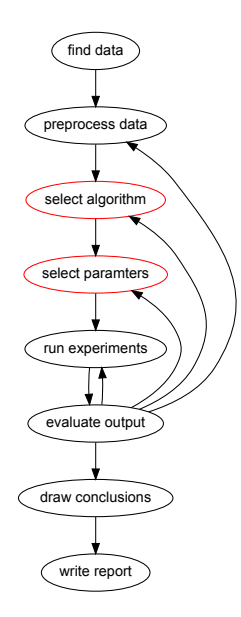

- $\bullet$  Choice of  $k$
- **·** Initialization:
	- random subset
	- random assignment
	- random points
	- $\bullet$  k-Means++  $[AV07]$

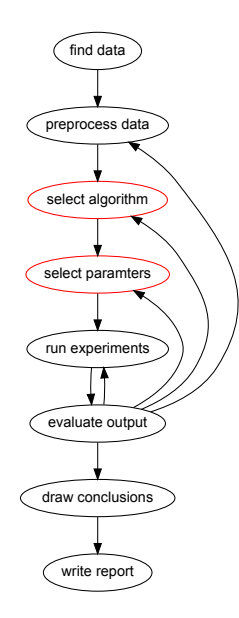

- **a** Choice of k
- **o** Initialization:
	- random subset
	- random assignment
	- random points
	- $k$ -Means $++$   $[AVO7]$
- **.** Update rule:
	- Lloyd's Method
	- Swapping  $KMM+04$
	- SinglePoint, Lazy [\[HPS05\]](#page-36-4),
	- Hartigan's Method [\[TV10\]](#page-37-2)
	- . . . and many more (see [\[Jai10\]](#page-36-1))

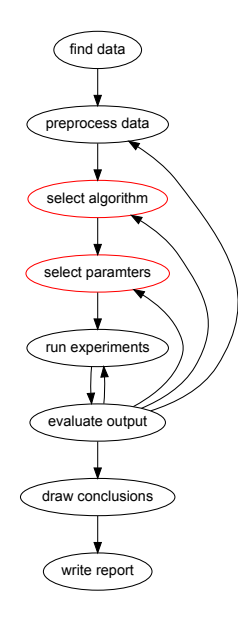

- **a** Choice of k
- **o** Initialization:
	- random subset
	- random assignment
	- random points
	- $k$ -Means $++$   $[AVO7]$
- **.** Update rule:
	- Lloyd's Method
	- Swapping  $KMM+04$
	- SinglePoint, Lazy [\[HPS05\]](#page-36-4),
	- Hartigan's Method [\[TV10\]](#page-37-2)
	- . . . and many more (see [\[Jai10\]](#page-36-1))
- **•** Pivot rule:
	- random
	- next
	- max

### **Metrics**

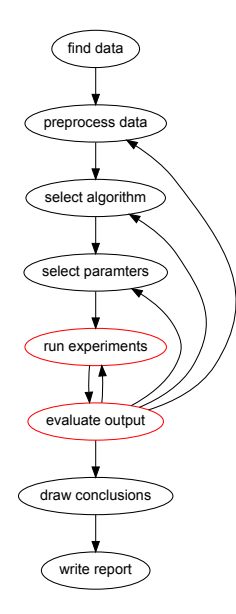

- **•** Final error
	- Minimum?
	- Mean?
	- Number of incorrect assignments?

### **Metrics**

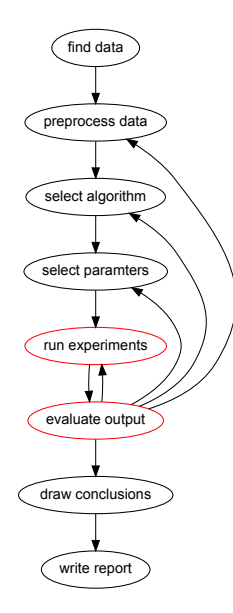

- **•** Final error
	- Minimum?
	- Mean?
	- Number of incorrect assignments?
- **•** Running time
	- Number of steps?
	- Number of reassignments?
	- Running time in ms?

#### Report

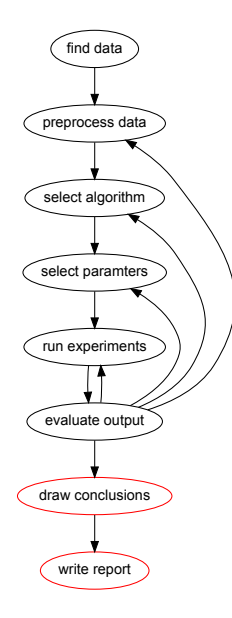

- Find clear central question.
- **·** Document all crucial design choices.
- Select most significant results.
- Find a coherent explanation for these.
- Provide comprehensive visualization.

### Idea of this Lab

#### Investigate one of the central open questions of Machine Learning

Why, when and in what respect does k-Means perform good in practice?

### Idea of this Lab

#### Investigate one of the central open questions of Machine Learning

Why, when and in what respect does k-Means perform good in practice?

#### Learn how to work with many useful tools

Java, Eclipse, svn, R, JUnit, gnuplot, graphviz, LATEX, TikZ, documentation, profiling, how to find and preprocess data, setting up and evaluating experiments, . . .

#### <span id="page-25-0"></span>**Organization**

- Work together in groups of 2 or 3 students.
- Every group should meet regularly (e.g. 2 or 3 times a week) to compare and combine all results.
- $\bullet$  Meet your supervisor every second week to present your results and plan next steps.
- After every meeting you will receive two tasklists:
	- One including assignments to train your Basic programming skills and
	- o one consisting of concrete features to Implement.
- **•** Each group will give a final presentation of its work at the end of the semester.

#### **Organization**

- Each group writes a report about its main results of 8 to 10 pages which has to be handed in 2 Weeks before the date of the presentation.
- Hand in your slides for the presentation 1 Week in advance.
- The presentation should take 30 minutes.
- Your grade will depend on the achievements you made during the semester, your thesis, the slides of your presentation and the quality of the talk per se.
- Please register for this course via BASIS until October 31th. If you do not know how to do this, have a look at [http://wobdoc.iai.uni-bonn.de/pos/](http://wobdoc.iai.uni-bonn.de/pos/msc-computer-science-exam-registration.pdf) [msc-computer-science-exam-registration.pdf](http://wobdoc.iai.uni-bonn.de/pos/msc-computer-science-exam-registration.pdf).

### **Schedule**

#### $\bullet$  Week  $1 - 4$ :

Basics: Learn how to work with Java, Eclipse, svn, R, the UCI Machine Learning Repository. Implement: data collection, preprocessing, reading and

writing files, Lloyd's Method and some variants of it.

### **Schedule**

 $\bullet$  Week  $1 - 4$ :

Basics: Learn how to work with Java, Eclipse, svn, R, the UCI Machine Learning Repository.

Implement: data collection, preprocessing, reading and writing files, Lloyd's Method and some variants of it.

**2** Week  $5 - 8$ :

Basics: Learn how to implement JUnit tests, write documentation, profile your code, implement visualization. Implement: variants of kMeans, run and evaluate experiments, visualization.

## **Schedule**

 $\bullet$  Week  $1 - 4$ :

Basics: Learn how to work with Java, Eclipse, svn, R, the UCI Machine Learning Repository.

Implement: data collection, preprocessing, reading and writing files, Lloyd's Method and some variants of it.

2 Week  $5 - 8$ :

Basics: Learn how to implement JUnit tests, write documentation, profile your code, implement visualization. Implement: variants of kMeans, run and evaluate experiments, visualization.

 $3$  Week  $9 - 12$ 

Decide on your own what open questions you want to explore further!

## **Schedule**

 $\bullet$  Week  $1 - 4$ :

Basics: Learn how to work with Java, Eclipse, svn, R, the UCI Machine Learning Repository.

Implement: data collection, preprocessing, reading and writing files, Lloyd's Method and some variants of it.

2 Week  $5 - 8$ :

Basics: Learn how to implement JUnit tests, write documentation, profile your code, implement visualization. Implement: variants of kMeans, run and evaluate experiments, visualization.

$$
0 \text{ Week } 9 - 12:
$$

Decide on your own what open questions you want to explore further!

 $\bullet$  Week  $13 - 16$ :

Write thesis, prepare presentation, give presentation.

#### <span id="page-31-0"></span>Tasklist B.1

#### Java:

Go through Oracle's Learning the Java Language tutorial <http://docs.oracle.com/javase/tutorial/java/index.html>

#### **•** Eclipse:

Lessons  $1 - 8$  of M. Dexters *Eclipse and Java for Total Beginners* tutorial <http://eclipsetutorial.sourceforge.net/totalbeginner.html> Lessons  $1 - 6$  of M. Dexters Using the Eclipse Workbench tutorial <http://eclipsetutorial.sourceforge.net/workbench.html>

#### svn:

Understand the basic concepts of svn, e.g. by reading through this: <http://www.eclipse.org/subversive/documentation/index.php>

### Tasklist I.1

- Install Java, Eclipse and a plugin for Eclipse that supports working with svn (e.g. subclipse or subversive).
- Create a Java project and check it in to your svn.
- Look for appropriate data on the UCI Machine Learning Repository.

<http://archive.ics.uci.edu/ml/datasets.html>

- $\bullet$  Implement and test functions that read / write datasets. Think about dealing with missing or categorical values.
- Implement Lloyd's Method. Figure out what values you want to keep and in what format you want to save the output.

### Any questions?

### Any questions?

#### ⇒ Contact Magdalena Aretz: aretz@cs.uni-bonn.de

## Thank you for your attention!

- <span id="page-36-2"></span>David Arthur and Sergei Vassilvitskii,  $k$ -means $++$ : the 螶 advantages of careful seeding, Proceedings of the eighteenth annual ACM-SIAM symposium on Discrete algorithms (Nikhil Bansal, Kirk Pruhs, and Clifford Stein, eds.), SIAM, 2007, pp. 1027–1035.
- <span id="page-36-0"></span>Ħ Pavel Berkhin, A survey of clustering data mining techniques, Grouping Multidimensional Data (Jacob Kogan, Charles K. Nicholas, and Marc Teboulle, eds.), Springer, 2006, pp. 25–71.
- <span id="page-36-4"></span>**Sariel Har-Peled and Bardia Sadri, How fast is the k-means** method?, Algorithmica 41 (2005), no. 3, 185–202.
- <span id="page-36-1"></span>暈 Anil K. Jain, Data clustering: 50 years beyond k-means, Pattern Recognition Letters 31 (2010), no. 8, 651-666.
- <span id="page-36-3"></span>Tapas Kanungo, David M. Mount, Nathan S. Netanyahu, Christine D. Piatko, Ruth Silverman, and Angela Y. Wu, A

local search approximation algorithm for k-means clustering, Comput. Geom. 28 (2004), no. 2-3, 89–112.

- <span id="page-37-2"></span>Matus Telgarsky and Andrea Vattani, Hartigan's method: E. k-means clustering without voronoi, Journal of Machine Learning Research - Proceedings Track 9 (2010), 820-827.
- <span id="page-37-1"></span>譶 Andrea Vattani, k-means requires exponentially many iterations even in the plane, Symposium on Computational Geometry (John Hershberger and Efi Fogel, eds.), ACM, 2009, pp. 324–332.
- <span id="page-37-0"></span>Xindong Wu, Vipin Kumar, J. Ross Quinlan, Joydeep Ghosh, 晶 Qiang Yang, Hiroshi Motoda, Geoffrey J. McLachlan, Angus F. M. Ng, Bing Liu, Philip S. Yu, Zhi-Hua Zhou, Michael Steinbach, David J. Hand, and Dan Steinberg, Top 10 algorithms in data mining, Knowl. Inf. Syst. 14 (2008), no. 1, 1–37.